# Berlin.de

## **Kraftfahrzeug außer Betrieb setzen (Kfz abmelden)**

\*+++ Hinweis aufgrund der Corona-Pandemie +++\*

Das Landesamt für Bürger- und Ordnungsangelegenheiten hat eine Info-Seite für alle Bürgerinnen und Bürgern online gestellt unter [[https://www.berlin.de/labo/aktuelles/einschraenkung-des-dienstbetriebes-906965. php | Einschränkung des Dienstbetriebes]].

\*++++++++++++++++++++++++++++++++++++++++++++++++++++++++++  $+++++$ \*

Sie können Ihr Auto oder Motorrad oder anderes Kraftfahrzeug außer Betrieb setzen, zum Beispiel

\* wenn Sie beabsichtigen, es zu verkaufen

\* wenn Sie es vorübergehend nicht nutzen oder

\* wenn Sie es verschrotten lassen.

Statt ?außer Betrieb setzen? sagt man auch ?stilllegen? oder ?abmelden?.

Nach der Außerbetriebsetzung müssen Sie für das Fahrzeug keine Versicherung und keine Steuern mehr zahlen. Von der Außerbetriebsetzung informieren wir deshalb

\* Ihre Kfz-Versicherung und

\* die Zollverwaltung, die die Kfz-Steuer erhebt.

Das außer Betrieb gesetzte Fahrzeug darf jedoch auf öffentlichen Straßen nicht mehr gefahren oder abgestellt werden.

Für die erneute Wiederzulassung des Fahrzeuges auf den gleichen Halter kann das Kennzeichen für 12 Monate reserviert werden. Für nicht in Berlin registrierte Fahrzeuge kann grundsätzlich keine Reservierung veranlasst werden. Sofern Sie das bisherige Kennzeichen für ein anderes Fahrzeug verwenden möchten, ist die Reservierung durch die Bürgerämter nicht möglich. In diesen Fällen können Sie im Nachgang der Außerbetriebsetzung das Kennzeichen online reservieren. Wir weisen darauf hin, dass die Online-Reservierung zeitnah durchgeführt werden sollte. Des Weiteren kann die Reservierung direkt bei der Zulassungsbehörde, ebenso im Rahmen der Außerbetriebsetzung, vorgenommen werden. Die Reservierungsdauer für die Reservierung auf ein anderes Fahrzeug beträgt drei Monate. Ein Anspruch auf eine Zuteilung des reservierten Kennzeichen besteht allerdings nicht.

Die Außerbetriebsetzung eines Fahrzeuges mit Wechselkennzeichen ist ausschließlich bei der KFZ-Zulassungsbehörde möglich!

Seit dem 01.10.2017 ist es möglich, Fahrzeuge online außer Betrieb zu setzen. Bitte beachten Sie, dass hier andere Voraussetzungen gelten.

#### **Voraussetzungen**

Vollständigkeit der beizubringenden Unterlagen!

Sofern die unten genannten erforderlichen Unterlagen unvollständig sind oder ein Fahrzeugdiebstahl vorliegt, ist die Außerbetriebsetzung nur bei der KFZ-Zulassungsbehörde möglich. Weitere Informationen finden sie auf der Seite zur Dienstleistung: Kraftfahrzeug außer Betrieb setzen, unvollständige Unterlagen [https://service.berlin.de/dienstleistung/326618/ ].

#### **Erforderliche Unterlagen**

- Zulassungsbescheinigung Teil I, soweit vorhanden mit Anhängerverzeichnis
- ggf. Fahrzeugschein, soweit vorhanden mit Anhängerverzeichnis und Fahrzeugbrief
- $\Box$  beide Kennzeichenschilder bzw. das Kennzeichenschild bei einem Motorrad oder Leichtkraftrad
- ggf. Verbleibs- oder Verwertungsnachweis Liegt kein Verwertungsnachweis vor, geht die Zulassungsbehörde davon aus, dass das Fahrzeug nicht verwertet wurde.

#### **Gebühren**

7,50 Euro für die Außerbetriebsetzung

12,60 Euro für die Außerbetriebsetzung mit Verwertungsnachweis

#### **Rechtsgrundlagen**

- Fahrzeug Zulassungsverordnung FZV *http://www.gesetze-im-internet.de/fzv\_2011/\_\_14.html*
- Straßenverkehrszulassungsordnung StVZO *http://www.gesetze-im-internet.de/stvzo\_2012/*
- Verordnung über die Überlassung und umweltverträgliche Entsorgung [von Altautos -AltAutoV](http://www.gesetze-im-internet.de/fzv_2011/__14.html)
	- *http://www.gesetze-im-internet.de/altautov/*
- [Gebührenordnung für Maßnahmen im Stra](http://www.gesetze-im-internet.de/stvzo_2012/)ßenverkehr (GebOSt) *http://www.gesetze-im-internet.de/stgebo\_2011/BJNR009800011.html*

#### **We[iterführende Informationen](http://www.gesetze-im-internet.de/altautov/)**

[Dienstleistung: Kraftfahrzeug außer Betrieb setzen, unvollständi](http://www.gesetze-im-internet.de/stgebo_2011/BJNR009800011.html)ge Unterlagen *https://service.berlin.de/dienstleistung/325881/*

#### **Link zur Online-Abwicklung**

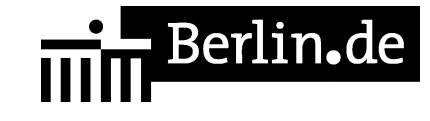

https://service.berlin.de/dienstleistung/326618/

#### **Hinweise zur Zuständigkeit**

Die Dienstleistung kann bei Vorlage aller Unterlagen, einschließlich der Nummernschilder mit unbeschädigten Siegelplaketten, bei einer der unten stehenden Behörden in Anspruch genommen werden.

## **Informationen zum Standort**

## **Bürgeramt Tempelhof**

#### **Anschrift**

Tempelhofer Damm 165 12099 Berlin

#### **Aktuelle Hinweise zu diesem Standort**

Termine

Ohne Termin erfolgt keine Bearbeitung Ihres Anliegens.

Zur persönlichen Vorsprache vereinbaren Sie bitte einen Termin:

Online auf der Internetseite - Online-Terminvereinbarung bei Berliner BehördenTelefon: (030) 115 oderE-Mail an das Bürgeramt. Bitte geben Sie hier den Wunschstandort und mehrere Zeitfenster und Tage an.

Vor Ort

Vor Ort bitten wir um die Einhaltung von Sicherheitsabständen und Nies- und Hustetiketten.

Bitte beachten Sie, dass analog der Regelungen im öffentlichen Nahverkehr und Einkaufsläden eine Pflicht besteht, eine Maske oder Nasen-Mundbedeckung zu tragen.

Aktuell werden außerdem immer nur ca. 10 Personen in den Wartebereich ein gelassen. Dies erfolgt durch eine Sicherheitskraft - immer zu Ihrem Termin. Für die Wartezeit vor dem Bürgeramt achten Sie bitte auf einen Sicherheitsabstand zu den anderen Wartenden.

Wir bitten Sie die Gebühren ausschließlich unbar (mittels EC-Karte) zu entrichten. Für Ihr Verständnis und Unterstützung vielen Dank. Bleiben Sie gesund.

# $\frac{1}{\ln}$  Berlin.de

Ihre Bürgerämter in Tempelhof-Schöneberg

Folgende Dienstleistungen können schriftlich (Post, Fax, E-Mail) beantragt werden:

BewohnerparkausweisWegzug ins AuslandAbmeldung einer NebenwohnungMeldebescheinigungGewerbezentralregisterauszugFührungszeugni sMelderegisterauskünfteAnforderung der SteueridentifikationsnummerAnzeige des Verlustes von DokumentenBefreiung von der AusweispflichtNachreichung einer Wohnungsgeberbescheinigung. Für die Anträge unter 1 bis 10 fügen sind folgende Unterlagen beizufügen:

ausgefüllte und unterschriebene AnträgeKopie des Ausweises oder Reisepasses Für die Anträge unter 4 bis 7 außerdem:

Nachweis der Zahlung der Gebühr (z. B. Kontoauszug) Die Antragsformulare, Zahlungshinweise, Postanschrift, Faxnummer und E-Mail-Adresse ist auf der https://service.berlin.de/dienstleistungen/ zu finden.

Folgende Dienstleistungen können Sie auch online abwickeln:

 Bewohnerparkausweis Melderegisterauskunft Führungszeugnis Auskunft aus dem Gewerbezentralregister Bitte beachten Sie dazu die notwendigen Voraussetzungen unter: Service-Portal Berlin - bei der entsprechenden Dienstleistung.

#### **Sonstige Hinweise zum Standort**

Menschen mit Behinderung, werdende Mütter und Eltern mit Kleinkindern können, sich mit Blick auf einen wertschätzenden Umgang, gern an die Mitarbeitenden am Informationstresen wenden.

Wir danken Allen für Ihr Verständnis.

Wir bitten die Kundinnen und Kunden mit Termin um rechtzeitiges Erscheinen (ca. 3 Minuten vorher). Sie werden über Ihre Vorgangsnummer aufgerufen und können gleich im Wartesaal Platz nehmen.

Durch Terminabsagen am gleichen Tag können wir in begrenzter Anzahl Ihre spontanen Anliegen auch taggenau bedienen. Bitte fragen Sie am Empfangstresen nach.

Dokumentenabholer und Berlinpasskunden benötigen keinen Termin. Bitte melden Sie sich am Empfangstresen.

# $\frac{1}{\ln \ln x}$  Berlin.de

Der Aufruf zum Sachbearbeitenden erfolgt optisch und mit Signalton über die Aufrufanlage.

Ein Fotogeschäft ist fußläufig zu erreichen (ca. 3 Minuten, neben der Postbank).

### **Barrierefreie Zugänge**

Der Zugang zur Einrichtung ist Rollstuhlgeeignet. Ein ausgewiesener Behindertenparkplatz ist vorhanden. Ein rollstuhlgeeigneter Aufzug ist vorhanden. Ein rollstuhlgeeignetes WC ist vorhanden.

Ein ebenerdiger Zugang ist nur am Hintereingang des Rathauses über den Parkplatz erreichbar.

Das Bürgeramt Tempelhof ist über eine Rampe erreichbar (rechter Seiteneingang).

Ein Fahrstuhl ist über den Hintereingang des Rathauses erreichbar.

Behindertenparkplätze sind vor dem Rathaus vorhanden.

Es sind behindertengerechte WC im Untergeschoss vorhanden.

Für hörbehinderte Menschen können mobile Ringschleifen angeboten werden.

### **Öffnungszeiten**

Montag: 08.00 bis 15.00 Uhr (nur mit Termin) Dienstag: 10.00 bis 18.00 Uhr (nur mit Termin) Mittwoch: 08.00 bis 15.00 Uhr (nur mit Termin) Donnerstag: 10.00 bis 18.00 Uhr (nur mit Termin) Freitag: 08.00 bis 13.00 Uhr (nur mit Termin)

### **Hinweise zu geänderten Öffnungszeiten**

Für die Anliegen der Bürgerinnen und Bürger müssen grundsätzlich vorab Termine vereinbart werden. Termine können auch direkt vor Ort vereinbart werden.

Durch Terminabsagen am gleichen Tag können wir in begrenzter Anzahl Ihre spontanen Anliegen auch taggenau bedienen.

#### **Hinweis für Terminkunden**

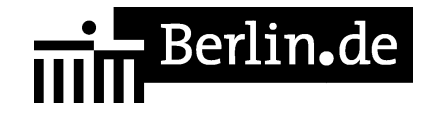

Für die Bearbeitung Ihres Anliegens bitten wir Sie einen Termin zu buchen, möglichst unter Angabe aller Ihrer Anliegen!

Terminbuchungen sind \*über das Internet (Terminbuchungen berlinweit) und \*telefonisch über die Servicenummer (030) 115 möglich.

#### **Nahverkehr**

S-Bahn S+U Tempelhof: S41, S42, S46, S47 (mit 10 Min. Fußweg) U-Bahn Alt-Tempelhof: U6 U-Bahn Kaiserin-Augusta-Straße: U6 Bus Rathaus Tempelhof: 184 Bus Alt-Tempelhof: M46, 140, 246 (jeweils mit Fußweg)

#### **Kontakt**

Telefon: (030) 115 Fax: (030) 90277-7011 Internet: https://www.berlin.de/ba-tempelhof-schoeneberg/politik-und-verwaltung/aemter/a mt-fuer-buergerdienste/buergeraemter/ E-Mail: buergeramt@ba-ts.berlin.de

#### **Zahlungsarten**

Am Standort kann nur mit girocard (mit PIN) bezahlt werden.

PDF-Dokument erzeugt am 25.10.2021